Cracking Adobe Photoshop is a bit more involved than simply installing the software. First, you must obtain a crack from a trusted source, such as an e-mail attachment or through an online download. Then, you must disable all of your security software, such as Antivirus and firewall protection. Then, you open the crack and follow the instructions on how to patch the software. Finally, after the patching process is complete, you can use the software without having to pay for it. Just remember, cracking software is illegal and punishable by law, so use it at your own risk.

[DOWNLOAD](http://thedirsite.com/ZG93bmxvYWR8TTVvTlRGcE4zeDhNVFkzTWpVNU1qVTNOSHg4TWpVNU1IeDhLRTBwSUZkdmNtUndjbVZ6Y3lCYldFMU1VbEJESUZZeUlGQkVSbDA.QWRvYmUgUGhvdG9zaG9wIDIwMjIgKFZlcnNpb24gMjMuMCkQWR?aafa=/tati/balandra/foreman.lives?frowned=overselling)

It's possible to check that you're publishing the right files in the right ways when you're editing by customizing the folder structure. In addition to providing access to your own account, you can also create folders where the program can automatically place the files at the time of publishing. Moving files is important. With older versions of Photoshop creating folders meant putting them somewhere else. It's a common error to move files that you don't want found when using photo sharing websites, like Facebook, when writing a Creative Cloud license. Plus, it's much easer to find files on the Cloud. You don't even need to pull out the CD anymore since this app makes Fusion usable, and with some clever trickery, easily editacl with any current version of Photoshop and Elements. We have also already seen the power of PSD in a fairly high-profile video project, including the conversion of what would've been a full RGB gigabyte movie to B&W, which we can only dream of today thanks to ADOBE. Also, with AirDrop's legality in question, and the fact that File Transfers are not yet implemented in Canon's T7i, we have less of a chance of seeing people sharing their creations in real-world projects via TIFFs. In this test, of course, Photoshop is competing with its own Adobe Camera Raw, which is the same as its version in Lightroom 5. Although the former uses a bitmap as a base layer, it has been tweaked heavily in the PS CC version, and is a good tool for most deviations from the norm. It's also important to note that the Photoshop CC and Lightroom 5 versions are both cross-platform–meaning that you can use it on both the Microsoft Windows PC and Mac, and iPhone/iPad/Android platforms, but to do so you may need to get Adobe's software installed.

## **Adobe Photoshop 2022 (Version 23.0) With Keygen 64 Bits 2022**

When you launch Photoshop for the first time, a version number will be shown representing the current version of your installation. You can change this number to view the version of the application, and see if the version has been updated. You can also see the release date of the latest version. You can select Photoshop, and go to about icon to activate the licensing information. You can also press the Menu key to access the shortcut menu. As you've seen, there are a number of shortcuts within Photoshop, so you can save some mouse clicks by using shortcuts. Let's get back to working with Photoshop and enhance some photos. The best way to get start is by opening a new document. With the New Document window open, select the Image mode, which defaults to Photoshop when you start a new document. Fill the toolbar with the default settings. Watch the tips video for getting started in Photoshop. If your new file has the selected resolution, you can resize the tool window, hide all controls, and zoom in. You can now perform actions like organize your workspace or get some help. The Help window is accessible by clicking help near the menu bar. Photoshop has a list of shortcuts which makes your work easier. In the Photoshop shortcut, you can see shortcuts for selection & painting tools, fill & selections tools, layer & mask actions, layer styles, drawing tools, and more. If you want to learn more about the shortcuts you can improve your productivity. We have already mentioned the list of shortcuts and it's quite a lengthy list of shortcuts, but there is another list of shortcuts which you can directly jump to and work faster. On top of that, you can enable the Live CSS and Live SASS panels, and much more. To enable the shortcut menu, press S on your keyboard. e3d0a04c9c

## **Download Adobe Photoshop 2022 (Version 23.0)Full Version x32/64 {{ lifetime releaSe }} 2022**

As with its Elements stablemate, Premiere Elements, Photoshop Elements for macOS matches its Windows 10 counterpart feature-for-feature. The software requires macOS 10.14 or later, but it doesn't yet support Apple Silicon M1-based Macs. That's on Adobe's roadmap for the software, however. An Adobe M1 webpage(Opens in a new window) details the company's progress in moving software to the new hardware platform. Unlike Premiere Elements, Photoshop Elements *is* available on the Mac App Store, which simplifies installation, updating, and moving the app to another computer. **Adobe Clip Studio –** Adobe Clip Studio is office productivity software for macOS that gives you quick, precise-cut, beautifully arranged web content and short videos. All elements can be assigned their own colors and shapes, and shared online. Users can also trim, enlarge, and reduce content based on a range of parameters such as background color, color contrast, size, and contrast. By the end of this training, you will get to grips with the core features of Photoshop, including:

- Masking
- Colour correction
- Image adjustments
- Text
- Gestures
- Navigation tools

Edit images and graphics to make them look and feel more professional. An auto-mask option fills in details in images so you don't have to worry about using a black pen or brush to adjust highlights and shadows, and Photoshop Elements can even remove backgrounds on images and coordinates graphics in documents. Additionally, Photoshop Elements' new Content-Aware and Content-Aware Move features allow you to quickly select and edit areas of an image to put text or graphics in position.

how to download adobe photoshop for free full version windows 7 photoshop cs6 oil paint plugin free download photoshop cs6 oil painting effect plugin free download photoshop cs6 oil paint filter free download photoshop cs6 winrar free download photoshop cs6 windows 10 free download adobe photoshop cs5 white rabbit free download photoshop cs6 windows 10 64 bit free download photoshop cs6 windows 8 free download photoshop cs6 3d materials free download

Often, you need to see the desktop tool bar in action to know the correct set of shortcuts. So, you should first learn key and accurate shortcuts to manipulate the Photoshop tools and features. You can easily get those by reading the Photoshop application's help. Also, if you want to learn more advanced shortcuts, read the Photoshop shortcuts help file. One of the ways to learn Photoshop is through **Photoshop Tricks** . There are various training tutorials that help you learn various working strategies of the advanced tools. When you know the proper shortcuts, every single feature comes at your fingertips. But this doesn't mean that you will not be confused sometimes. Even if you know Photoshop well, you will still need time to learn new features. The difficulty increases as you start using the tool to the full level. Photoshop Elements offers many of the features found in Photoshop. It offers a less intimidating interface than the full version, with many of the pen interface tools that

allow professionals to do high-quality work quickly. Photoshop is part of the Adobe Creative Cloud suite. This means you can use Photoshop anywhere you have an internet connection and you can use all the features within the application and with other Adobe tools. Photoshop Elements is a more basic version, and is ideal for less experienced photographers. For a seriously large range of photo effects, you just have to go to Photoshop. With a professional look and feel, Illinza Cooks is able to create professional-quality food & drink graphics. She can help you brand your alcohol & event graphics. With a decade of experience in the graphic design and gaming industries, her impeccable eye for detail is a perfect fit for your brand.

Adobe continues to partner with a growing list of top names in AI. Embedded and improved AI services, such as that powered by Google's machine learning AI platform, PowerAI, enable selflearning AI capabilities in Photoshop and its tools. Photoshop Express brings powerful tools to mobile users, empowering them to edit and share photos on the go. Easily add text, blend photos, collect content from the web, edit RAW and other camera-format images, resize, crop and more. Photoshop Express can also automatically optimize images for sharing on social networks. Photoshop Express 2019 works with Illustrator graphics and other layers to easily animate and edit graphics. Photoshop Fix is a significantly updated version of a popular desktop image-retouching and repairing application. It can be used to clean up portraits, repair flaws, produce HDR images, and other common fixers. In fact, it can be used for any Photoshop feature that can be turned into a plug-in. Adobe's plug-ins runtime has been completely reengineered, making it more powerful than ever. Finally, Adobe Creative Cloud Members get new speed and functionality in the foundational Adobe apps, including Adobe Photoshop. When you install the latest version of Adobe Creative Cloud on your Mac or Windows PC, you automatically download the latest versions of Adobe Photoshop, Adobe XD and Adobe Character Animator. Adoption of the software suite over time continues to accelerate with enhanced Photoshop performance and Speed Shift technology. Adobe XD is a visual design application that helps you create prototypes, wireframes and other digital assets. Adobe Character Animator lets you animate characters in the cloud and add effects with spline paths.

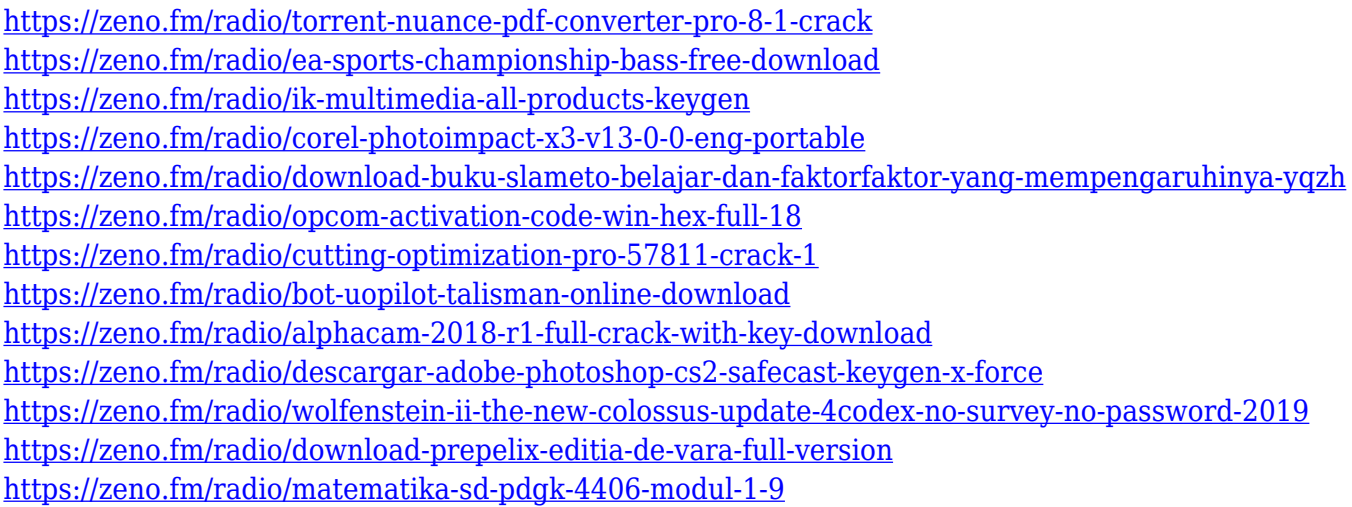

Element creates and edits the vector content in your photo file and groups it together for you. To help you get started, or sharpen your existing designs, it generates a sample design in a particular layout. All you have to do to start is choose the layout you like from the "Quick Start" samples, and change some background color, gradient, and other design elements. Adobe launched Photoshop CC 2018 with a bang! Highlights of this version include:

- The New Guided Selection Tool
- Adobe Photoshop Touch: built-in Illustrator and Photoshop tools
- Pixel-Perfect Patterns
- Instant Depth-of-Field
- Spray Pattern options for creating custom patterns
- 3D Depth Control

Adobe Photoshop CC 2018 is packed with big features such as 32-bit + 16-bit files, create a new document with a single click, layer groups and more, but it's also quite easy to use and relatively inexpensive. The fact that it works as well on home laptops as it does on large-scale production outlets is a big draw, too. For many designers, there are some things they just can't live without. As well as the classic tools like the Crop or rotate tool, there's the guided selection tool that makes cutting out images a pleasure, and the draw tool makes the selection process easier. While the tools are designed to make the most of your creative efforts, the software is always evolving. A dongle for PS CC is coming that will save you extra money on data usage (Opens in a new window).

Adobe Photoshop Elements: Complete Guide to Photoshop and Lightroom features a strong instructional focus, providing all of the information you'll need to get started. If you're new to Photoshop and want to learn about the unique features of Elements, this book is for you. If you've used Photoshop for years and are looking to expand your skills with Elements, this book will help you bring your work up to a new level. With the introduction of the new features in the latest versions of Photoshop, the user can now create and open Adobe Stock images in Photoshop. Also, the library has been updated and is now optimized to create 8k images. These images can be opened in Photoshop and the adjustments can be applied to the image. No matter how many versions and whatever new feature Adobe may introduce with Photoshop, there were few tools that were tested with time and remained sturdy and highly important in the chronicles of development. They define the importance of Photoshop and cope up with changes in the technological world. Adobe Photoshop is, without a doubt, the most powerful and feature-packed digital image editing software available, and also the most powerful and feature-packed digital software available from any company. Created by the software giant Adobe, this program is the industry standard for image editing. It has become the de facto standard in the digital imaging industry, and is the de facto standard for the entire software industry. In this book, you will learn all about the software's features, how they are used and how they work. In order to truly understand how to use Photoshop, you need to understand the inner workings of the software, such as layers and masks and blending, as well as how layers work. You can read about all of these topics in this book.